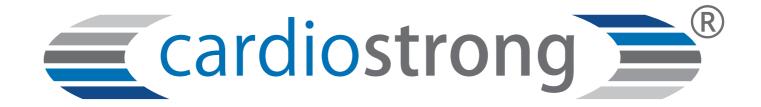

# **Assembly and Operating Instructions**

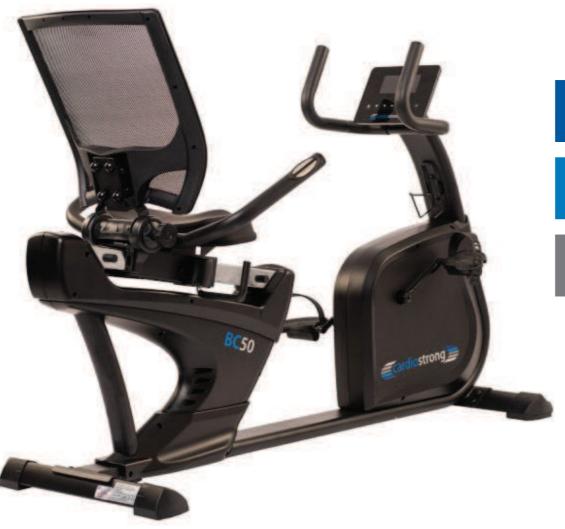

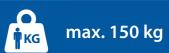

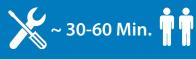

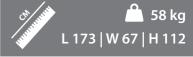

CSTBC50.01.04

Art. No. CST-BC50

**Recumbent Bike BC50** 

## Content

| 1     | GENERAL INFORMATION                   | 7   |
|-------|---------------------------------------|-----|
| 1.1   | Technical Data                        | 7   |
| 1.2   | Personal Safety                       | 8   |
| 1.3   | Electrical Safety                     | 9   |
| 1.4   | Set-Up Place                          | 10  |
| 2     | ACCEMPLY                              | 1.1 |
| _ 2   | ASSEMBLY                              | 11  |
| 2.1   | General Instructions                  | 11  |
| 2.2   | Scope of Delivery                     | 12  |
| 2.3   | Assembly                              | 14  |
| 3     | OPERATING INSTRUCTIONS                | 19  |
| 3.1   | Console display                       | 19  |
| 3.2   | Button functions                      | 21  |
| 3.3   | Turning on the equipment              | 22  |
| 3.4   | User profile                          | 22  |
| 3.5   | Program selection                     | 22  |
| 3.5.1 | M - Manual program                    | 23  |
| 3.5.2 | Workout programs                      | 23  |
| 3.5.3 | H.R.C Heart-rate controlled programs  | 24  |
| 3.5.4 | W - Watt-based program                | 24  |
| 3.5.5 | U - User-defined program              | 25  |
| 3.5.6 | Body-fat test (BODY FAT)              | 25  |
| 3.5.7 | RECOVERY - Recovery rate              | 26  |
| 3.6   | Heart-rate measuring                  | 27  |
| 4     | STORAGE AND TRANSPORT                 | 29  |
| 4.1   | General Instructions                  | 29  |
| 4.2   | Transportation Wheels                 | 29  |
| 5     | TROUBLESHOOTING, CARE AND MAINTENANCE | 30  |
| 5.1   | General Instructions                  | 30  |
| 5.2   | Faults and Fault Diagnosis            | 30  |
| 5.3   | Error Codes and Troubleshooting       | 31  |
| 5.4   | Maintenance and Inspection Calendar   | 31  |
| 6     | DISPOSAL                              | 31  |
|       |                                       |     |
| 7     | RECOMMENDED ACCESSORIES               | 32  |

| 8   | ORDERING SPARE PARTS         | 33 |
|-----|------------------------------|----|
| 8.1 | Serial Number and Model Name | 33 |
| 8.2 | Parts List                   | 34 |
| 8.3 | Exploded Drawing             | 38 |
| 9   | WARRANTY                     | 39 |
|     | _                            |    |
| 10  | CONTACT                      | 41 |

#### Dear customer,

thank you for choosing fitness equipment from cardiostrong®. Cardiostrong offers high-quality home fitness equipment that is optimally adapted to the conditions at home. Train at home no matter what the weather or time of the day. cardiostrong fitness equipment offers training programmes and a variety of equipment for all training levels and all training goals. Further information can be found at www.sport-tiedje.com or www.cardiostrong.de. We hope you enjoy your training!

Further information can be found at www.sport-tiedje.com.

#### **Intended Use**

The equipment may only be used for its intended purpose.

The equipment is only suitable for home use. The equipment is not suitable for semi-professional (e.g. hospitals, associations, hotels, schools, etc.) and commercial or professional use (e.g. fitness studios).

### **Legal Notice**

Sport-Tiedje GmbH Europe's No. 1 for home fitness

International Headquarters Flensburger Straße 55 24837 Schleswig Germany Management:

Christian Grau

Sebastian Campmann

Dr. Bernhard Schenkel

No. HRB 1000 SL

Local Court Flensburg

European VAT Number: DE813211547

#### Disclaimer

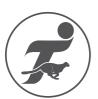

©2010 cardiostrong® is a registered brand of the company SportTiedje GmbH. All rights reserved. Any use of this trademark without the explicit written permission of Sport-Tiedje is prohibited.

Product and manual are subject to change. Technical data can be changed without advance notice.

#### **ABOUT THIS MANUAL**

Please carefully read the entire manual before installation and first use. The manual will help you to quickly set up the system and explains how to safely use it. Make sure that all persons exercising with the equipment (especially children and persons with physical, sensory, mental or motor disabilities) are informed about this manual and its contents in advance. In case of doubt, responsible persons must supervise the use of the equipment.

Due to ongoing changes and software optimisations, the manual may have to be updated. If you notice any discrepancies during assembly or use, please refer to the manual uploaded to the webshop. The latest manual is always available there.

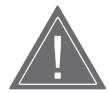

This equipment has been manufactured according to the latest safety knowledge. As far as possible, potential safety hazards which could cause injury have been eliminated. Make sure to carefully follow the instructions and that all parts are securely in place. If required, read through the instructions again to correct any mistakes.

Please pay close attention to the safety and maintenance instructions given here. The contract partner cannot be held liable for damage to health, accidents or damage to the equipment when it is not used in accordance with these instructions.

The following safety instructions may appear in this manual:

#### ATTENTION

This notice indicates potentially hazardous situations which, if not avoided, may result in property damage.

### **CAUTION**

This notice indicates potentially hazardous situations which, if not avoided, may result in slight or minor injuries!

### **MARNING**

This notice indicates potentially hazardous situations which, if not avoided, may result in death or serious injuries!

### **↑** DANGER

This notice indicates potentially hazardous situations which, if not avoided, will result in death or serious injuries!

#### (i) NOTICE

This notice indicates further useful information.

Retain these instructions in a safe place for future reference, maintenance or when ordering replacement parts.

### 1.1 Technical Data

### **LED** display

- + Speed in km/h
- + Training time in min
- + Training distance in km
- + Cadence (rotations per minute)
- + Calorie consumption
- + Heart rate (when using the hand pulse sensors or a chest strap)
- + Power output in watts
- + Resistance level

| User memory:                      | 5  |
|-----------------------------------|----|
| Total number of workout programs: | 16 |
| Manual programs:                  | 1  |
| Pre-set programs:                 | 12 |
| Watt-based programs:              | 1  |
| Heart-rate controlled programs:   | 1  |
| User-defined programs:            | 1  |

Balance mass: 7 kg Transmission ratio: 1:8.1

### Weight and dimensions

Item weight (gross, incl. packaging):63.5 kgItem weight (net, without packaging):57.5 kg

Set-up dimensions (height x width x depth): approx. 1730 mm x 670 mm x 1120 mm Package dimensions (height x width x depth): approx. 1700 mm x 280 mm x 700 mm

Maximum user weight: 150 kg (330 lbs)

### 1.2 Personal Safety

### **↑** DANGER

- + Before you start using the equipment, you should consult your physician that this type of exercise is suitable for you from a health perspective. Particularly affected are persons who: have a hereditary disposition to high blood pressure or heart disease, are over the age of 45, smoke, have high cholesterol values, are overweight and/or have not exercised regularly in the past year. If you are under medical treatment that affects your heart rate, medical advice is absolutely essential.
- + Note that excessive training can seriously endanger your health. Please also note that heart rate monitoring systems can be inaccurate. If you notice any signs of weakness, nausea, dizziness, pain, shortness of breath, or other abnormal symptoms, stop exercising immediately and seek advice from your doctor if necessary.

### **WARNING**

- + This equipment may not be used by children under the age of 14.
- + Children should not be allowed unsupervised access to the equipment.
- + Persons with disabilities must have a medical license and must be under strict observation when using the equipment.
- + The equipment is strictly for use by one person at a time.
- + If your equipment provides a safety key, the clip of the safety key must be attached to your clothing before starting your training. In the event of a fall, the EMERGENCY STOP of the equipment can be initiated.
- + Keep your hands, feet and other body parts, hair, clothing, jewellery and other objects well clear of moving parts.
- + During use, wear suitable sports clothing rather than loose or baggy clothing. When wearing sports shoes, make sure they have suitable soles, preferably made of rubber or other non-slip materials. Shoes with heels, leather soles, studs or spikes are unsuitable. Never exercise barefoot.

### **CAUTION**

- + If your equipment needs to be connected to the power supply with a mains cable, make sure that the cable is not a potential tripping hazard.
- + Make sure that nobody is within the range of motion of the equipment during training so as not to endanger you or other persons.

#### ATTENTION

+ Do not insert any objects of any kind into the openings of the device.

### 1.3 Electrical Safety

### **↑** DANGER

+ In order to reduce the risk of an electric shock, always unplug the equipment from the mains socket immediately after your workout, before assembly or dismantling, and before maintenance or cleaning. Do not pull on the cable.

### **MARNING**

- + Do not leave the equipment unattended while the mains cable is plugged into the mains socket. During your absence, the mains cable must be removed from the mains socket to prevent improper use by third parties or children.
- + If the mains cable or plug is damaged or defective, contact your contract partner. Until repair, the equipment must not be used.

#### ATTENTION

- + The equipment requires a mains connection of 220-230 V with 50 Hz mains voltage.
- + The equipment may only be connected directly to an earthed socket using the supplied mains cable. Extension cables must conform to VDE guidelines. Always completely unwind the mains cable.
- + The socket must be protected by a fuse with a minimum fuse rating of "16 A, slow blow".
- + Do not make any changes to the mains cable or the mains plug.
- + Keep the mains cable away from water, heat, oil and sharp edges. Do not route the mains cable underneath the equipment or under a carpet or rug, and do not place any objects on top of it.

### 1.4 Set-Up Place

### **WARNING**

+ Do not place the equipment in main corridors or escape routes.

### **CAUTION**

- + Choose a location in which to place the equipment such that there is enough free space/ clearance to the front, the rear and to the sides of the equipment.
- + The training room should be well ventilated during training and not be exposed to any draughts.
- + Choose the place in which to set up the equipment such that there is enough free space/ clearance to the front, the rear and to the sides of the equipment.
- + The set-up and mounting surface of the equipment should be flat, loadable and solid.

#### ATTENTION

- + The device may only be used in one building, in sufficiently tempered and dry rooms (ambient temperatures between 10°C and 35°C). The equipment should not be used outdoors or in rooms with high humidity (over 70%) like swimming pools.
- + A floor protective mat/equipment underlay can help to protect high-quality floor coverings (parquet, laminate, cork, carpets) from dents and sweat and can help to level out slight unevenness.

### 2.1 General Instructions

### **DANGER**

+ Do not leave any tools, packaging materials such as foils or small parts lying around, as otherwise there is a danger of suffocation for children. Keep children away from the equipment during assembly.

### **↑** WARNING

+ Pay attention to the instructions attached to the equipment in order to reduce the risk of injuries.

### **CAUTION**

- + Ensure to have sufficient room for movement in each direction during assembly.
- + The assembly of the equipment must be carried out by at least two adults. If in doubt, seek the help of a third technically skilled person.

#### ATTENTION

+ To prevent damage to the equipment and the floor, assemble the equipment on a mat or packaging board.

### (i) NOTICE

- + In order to make the assembly as simple as possible, some screws and nuts to be used can already be pre-assembled.
- + Ideally, assemble the equipment at its later set-up place.

### 2.2 Scope of Delivery

The scope of delivery consist of the following parts. At the beginning, check whether all parts and tools belonging to the device are included in the scope of delivery and whether damage has occurred. In the event of complaints, the contractual partner must be contacted directly.

### **CAUTION**

If parts of the scope of delivery are missing or damaged, the assembly must not be carried out.

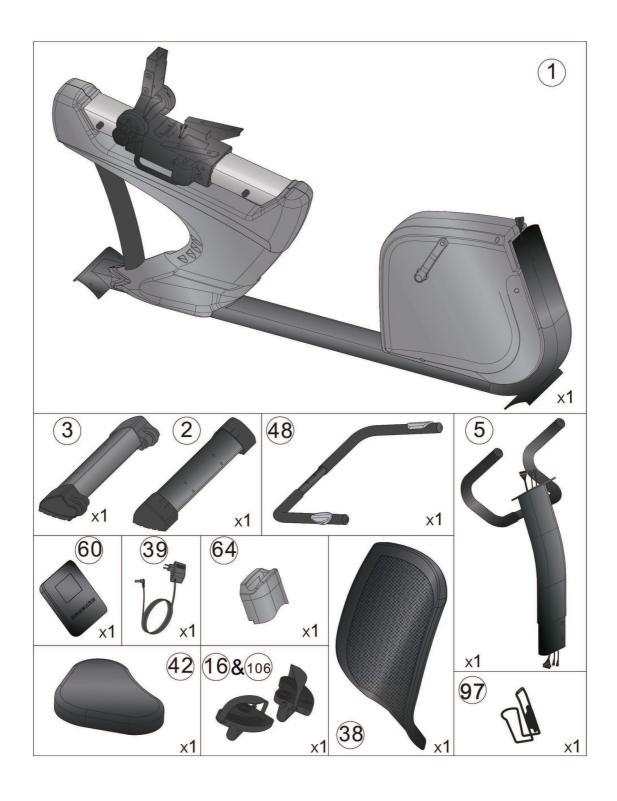

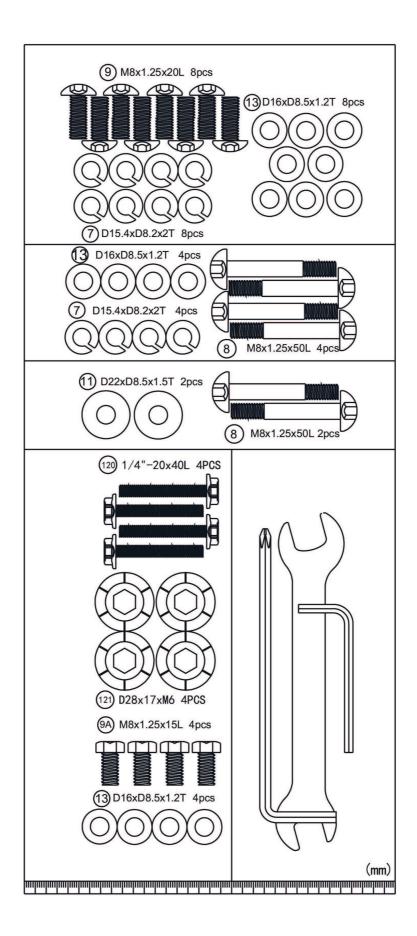

### 2.3 Assembly

Before assembly, take a close look at the individual assembly steps shown and carry out the assembly in the order given.

#### (i) NOTICE

First loosely screw all parts together and check that they fit properly. Tighten the screws using the tool only when you are instructed to do so.

### Step 1:

- 1. Install the front supporting foot (3) and the rear supporting foot (2) onto the main frame (1) with the help of the spring washer (7), the Allen screw (9) and the spacer (13).
- 2. Set the desired height by turning the wheel of the rear foot caps (29&30).

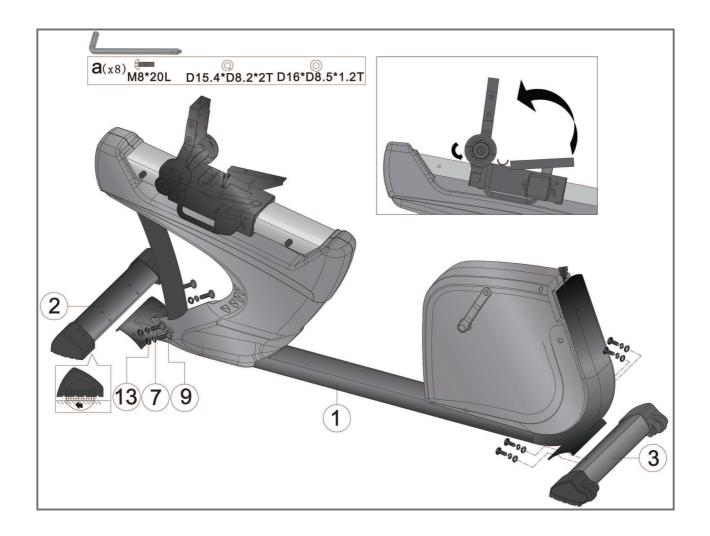

### Step 2:

- 1. Two people are required for this assembly step.
- 2. First, lift up the cover of the handlebar tube (64) as in fig. (a). Then, connect the upper console cable (52A) to the lower console cable (52B) as in fig. (b).
- 3. Connect the upper hand pulse cable (46) to the lower hand pulse cable (47).
- 4. Insert the handlebar tube (5) into the main frame and fasten it with the spring washer (7), the Allen screw (8) and the spacer (13). Replace the cover of the handlebar tube (64) and fasten it to the main frame.

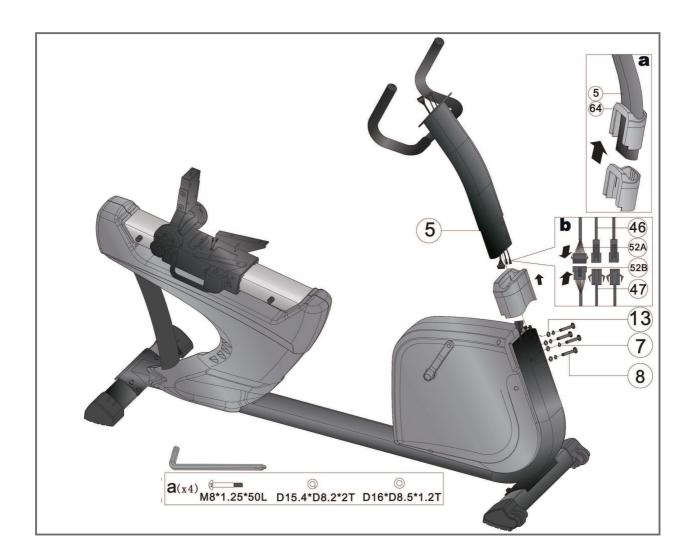

### Step 3:

- 1. Attach the upper hand pulse cable (46) to the console (60).
- 2. Mount the console (60) on the handlebar tube (5) using the screws (111&110).

### **CAUTION**

Make sure to screw in the pedals completely.

3. Connect the left and right pedals (16&106) to the cranks (105 & 15).

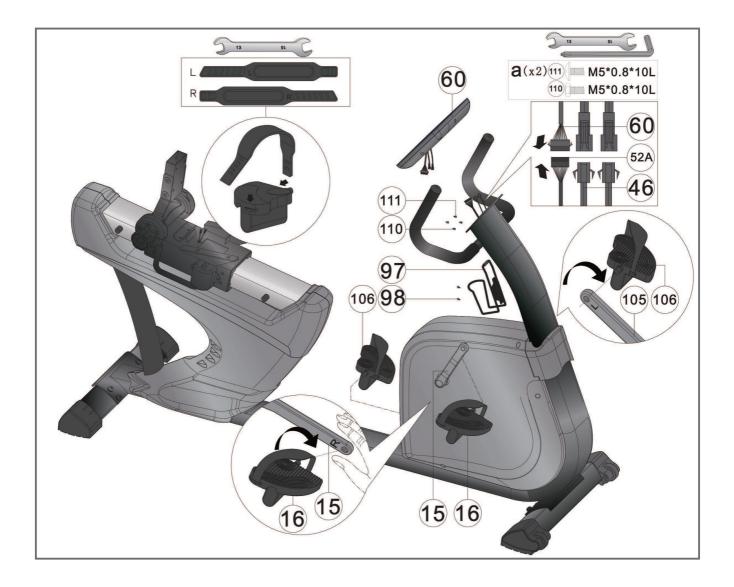

### Step 4:

- 1. Mount the handlebar (48) onto the main frame (1) using the Allen screw (8) and the curved washer (11).
- 2. Connect the plug of the lower hand pulse cable (47) to the upper hand pulse cable (46).

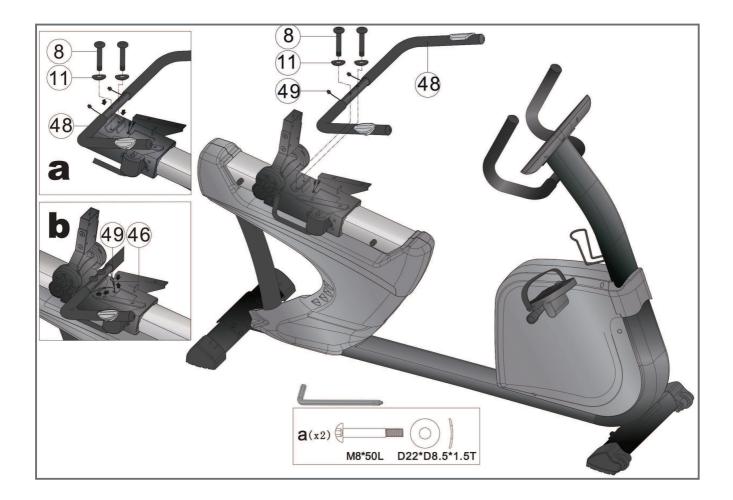

### Step 5:

- 1. Install the seat (42) on the seat post using the Allen screw (9A) and the spacer (13).
- 2. Mount the backrest (38) on the backrest supporting post using screw (120) and screw (121).
- 3. Connect the adapter (39) to the adapter input at the front of the equipment.
- 4. The backrest can be adjusted to the desired angle using the adjusting knob (35).
- 5. The seat can be adjusted horizontally to suit your height using the adjustment lever (41).

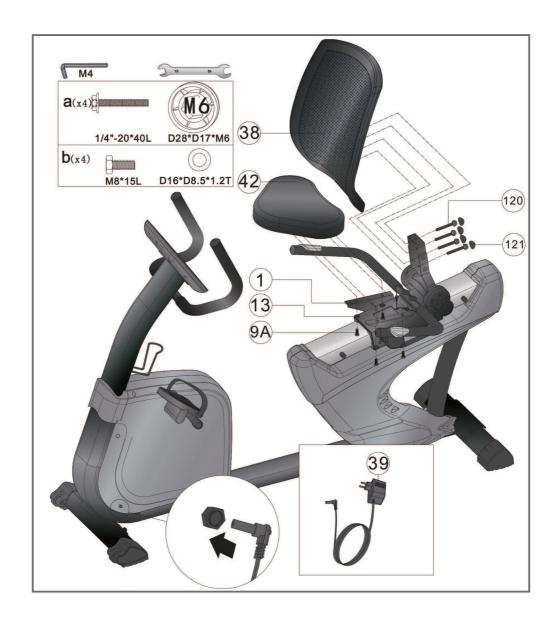

#### (i) NOTICE

Familiarise yourself with all the functions and setting options of the device before starting training. Have the proper use of this product explained to you by a specialist.

### 3.1 Console display

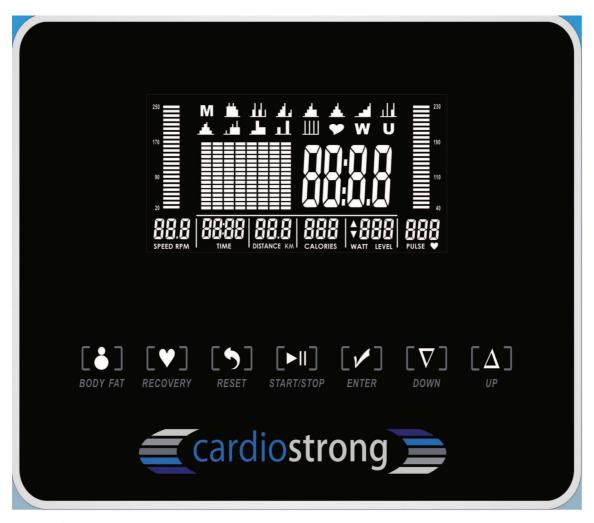

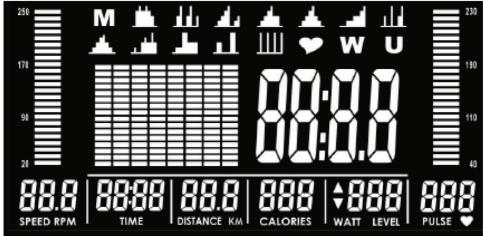

| Time                                       | Time display, ascending from 00:00-99:59 or descending from 99:00-00:00. 1-minute increments                                                                                                    |
|--------------------------------------------|----------------------------------------------------------------------------------------------------|
| Speed                                      | Speed, given in km/h                                                                                                    |
| RPM (rotations per minute)                 | RPM displayed in a bar chart                                                                                                    |
| Distance                                   | Distance display, from 00:00-99.99 km; 0.1 km increments                                                                                                    |
| Calories                                   | Indicates the calories burnt, from 0-9999 calories  Note regarding measurement of calorie consumption: A general formula is used to calculate energy consumption. It is not possible to accurately determine individual energy consumption as a lot of personal data would be required. |
| Watt                                       | Power output display, from 0-999 watts                                                                                                    |
| Pulse (heart rate; heart beats per minute) | Heart rate displayed in a bar chart. The user can specify a target heart rate. As soon as the selected target heart rate is exceeded, an alarm sounds.                                                                                                    |
| Level (resistance)                         | Level of resistance displayed in a bar chart                                                                                                    |

# 3.2 Button functions

| BODY FAT            | Determining body fat percentage: Press and hold the BODY FAT button for two seconds, in order to change user data.  Sex  A = AGE (in years)  H = HEIGHT (in cm)  W = WEIGHT (in kg) |
|---------------------|----------------------------------------------------------------------------------------------------|
| <b>[♥]</b> RECOVERY | Testing the recovery heart rate                                                                                                    |
| RESET               | Reset the settings or switch to the start-up screen                                                                                                    |
| [►II] START/STOP    | Start and end workout                                                                                                    |
| ENTER               | Confirmation of settings                                                                                                    |
| DOWN                | Adjustment of values and reduction of the training load. To adjust values more quickly, press and hold the button.                                                                  |
|                     | Adjustment of values and increase in the training load. To adjust values more quickly, press and hold the button.                                                                   |

### 3.3 Turning on the equipment

Connect the power cable. An alarm will then sound. The LCD display fully illuminates for two seconds, including – for one second – "E" (EU) and "K" (KM).

### 3.4 User profile

Use the UP and DOWN buttons to select a user profile U1-U4 and press ENTER to confirm. You can then enter the following values with the arrow buttons:

| Sex        | male, female |
|------------|--------------|
| A = AGE    | Age in years |
| H = HEIGHT | Height in cm |
| W = WEIGHT | Weight in kg |

Confirm each setting with the ENTER button.

### 3.5 Program selection

16 program selection symbols are indicated on the LCD display, as follows:

M (manual workout):
Different profiles for preset workout programs:
Heart symbol (heart-rate controlled workout program):
W (watt-based workout program):
U (user-defined workout program):

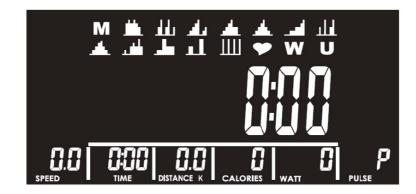

### 3.5.1 M - Manual program

Select the manual program "M" from the program selection. Next, adjust to the desired resistance level (Level) using the arrow buttons UP and DOWN, and press ENTER to confirm. The resistance level can be adjusted at any time during the workout.

If no change is made to the resistance for three seconds, the display changes to the "Watts" (power

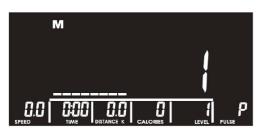

output) display. Use the arrow buttons UP and DOWN to enter values for TIME, DISTANCE, CALORIES and heart rate (PULSE), one after another. If you enter a target value for time, distance and calories, the workout will end automatically when one of these target values is achieved. If you would like to work out taking only one of these values into account, only enter the desired target value – you do not need to

enter all of the other values. If you enter a target pulse rate, an alarm sounds when you exceed this pulse rate.

The alarm then sounds continuously until your pulse rate is no longer higher than the target pulse rate. To confirm, press ENTER after each setting.

Press the START/STOP button to start your workout. Press the START/STOP button again to end your workout. All workout values are stored in the memory. If you press the RESET button, you will return to the program selection.

### 3.5.2 Workout programs

Use the arrow buttons UP and DOWN to select a program P1-P12 from the program selection. Then confirm your selection with the ENTER button. The LCD display shows an appropriate workout profile. Use the arrow buttons UP and DOWN to adjust the resistance level and the time. After each

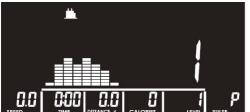

Press the START/STOP button to start your workout. The resistance level can be adjusted at any time during the workout using the arrow buttons. If no change is made to the resistance for three seconds, the display changes to the "Watt" (power output) display.

setting, confirm your values by pressing ENTER.

### 3.5.3 H.R.C. - Heart-rate controlled programs

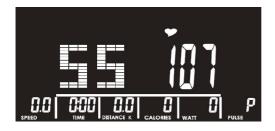

Use the arrow buttons UP and DOWN to select the heart symbol.

Use the arrow buttons UP and DOWN to select the heart-rate programs 55%, 75%, 90% or TA (TA = Target = target heart rate). The heart-rate value is determined automatically based on the age previously entered and is then shown in the display. If you select TARGET, use the arrow buttons UP

and DOWN to enter a target heart rate between 30~230. Press the ENTER button to confirm. You can then enter the desired workout time using the arrow buttons. As soon as the selected target heart rate is exceeded, an alarm sounds. The alarm then sounds continuously until your pulse rate is no longer higher than the target pulse rate. Then press the START/STOP button in order to start your workout.

### 3.5.4 W - Watt-based program

Use the arrow buttons UP and DOWN to select the watt-based (power output) program "W". The initial

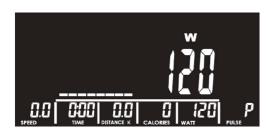

watts figure is a default value of 120. Use the arrow buttons UP and DOWN to change the target watts figure as required. Confirm your setting with the ENTER button and then enter the time in the same manner. Then press the START/STOP button to start your workout. With watt-based programs, the watts figure is kept constant by automatic adjustment of the resistance. If you pedal faster, the resistance is reduced; if you

pedal more slowly, the resistance increases. The watts figure can be adjusted manually during your workout.

### 3.5.5 U - User-defined program

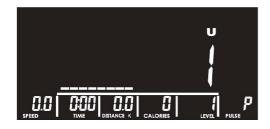

Use the arrow buttons UP and DOWN to select the user program "U". Use the arrow buttons UP and DOWN to prepare a USER program. Using the arrow buttons, enter the resistance level for each segment and press ENTER to confirm. When complete, press and hold ENTER for two seconds to move to the time selection. After entering your desired workout time, start your workout by pressing the START/STOP button.

### 3.5.6 Body-fat test (BODY FAT)

Important: During the body-fat test, a heart-rate reading must be received throughout.

Press the BODY FAT button. The display shows "UX" for two seconds before the test starts. Grip the hand pulse sensors on the equipment with both hands. After a short time, the proportion of body-fat (in %) and the BMI are displayed. If you press and hold the BODY FAT button for two seconds, you can adjust the values in the user profile for sex, age (A), height (H) and weight (W). Finally, press ENTER to start the body-fat test.

### Error messages:

- •"E-1" if no heart-rate reading is received.
- "E-4" if the body-fat percentage (F) is not between 5-50 or BMI (B) is not between 5-50.

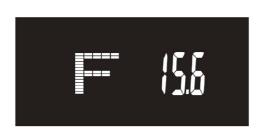

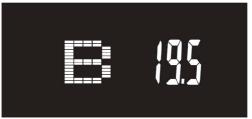

### 3.5.7 RECOVERY - Recovery rate

The RECOVERY function can be used as long as a heart-rate reading is received throughout the workout. After finishing your workout, you can press the RECOVERY button to start a 60-second countdown, during which a heart-rate reading also needs to be received. During this period, the user's current heart rate is displayed.

As soon as the countdown reaches 0:00, the display shows the result in form of a (workout or fitness) score between 1 and 6.

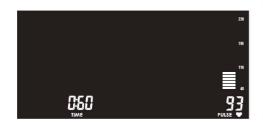

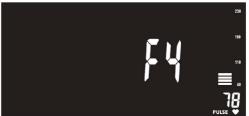

| Result | Fitness level | Heart-rate per minute |
|--------|---------------|-----------------------|
| F1     | Very good     | 75-84                 |
| F2     | Good          | 85-94                 |
| F3     | Average       | 95-119                |
| F4     | Satisfactory  | 120-129               |
| F5     | Poor          | 130-135               |
| F6     | Very poor     | 135                   |

Press the RECOVERY button again to return to the main menu.

### 3.6 Heart-rate measuring

#### Pulse measuring via hand sensors

The hand sensors integrated in the handles beside the seat allow you to determine your heart rate. You can measure your heart rate by lightly grasping the sensors with both hands at the same time. Blood pressure changes occur due to the heartbeat. The sensors measure the changes to the electric skin resistance caused by it. These values are then used to create an average and are displayed on the screen of the console as a heart rate.

#### Note:

For some people, the skin resistance change caused by the heart rate is so minimal that the measurements do not allow for usable values. Strong callus or sweat on the hands may also impair a correct measurement. In such cases, the heart rate will not be shown at all or only incorrectly. If the measurement is incorrect or not taken at all, please check if it happens to only one person or to several people. If the pulse display only does not work in a single case, the equipment is not defective. In this case, we recommend using a chest strap to achieve a permanently correct heart rate display...

CAUTION: Your training equipment is not a medical device. Different factors may influence the accuracy of the heart rate display. The heart rate display only serves as a training aid.

### **Telemetric heart rate measuring**

This recumbent ergometer is already equipped with a heart rate receiver as standard. Using a chest strap makes it possible for you to have a wireless heart rate measuring. This optimal and ECG-precise type of measuring reads the heart rate directly from the skin through a transmitting chest strap. The chest strap then sends the impulse to the receiver integrated in the console.

### Positioning the chest strap and moistening the electrodes:

Place the belt directly below the chest, while the transmitter should be placed on the middle of the chest. The chest strap should sit comfortably, but not too loose. If the belt is too loose, the contact to the electrodes may be disrupted or the belt may slip while exercising. The transmitter turns on automatically once it is put on. In order to allow for a precise measuring, you should moisten the rubber electrodes. This is best done with a special chest strap contact gel, which is also used for ultrasound scans.

#### Note:

If you have not been active in doing sports for a longer period of time, you should first go to your physician in order to discuss your training with them. You should also contact your physician in advance in the event of heart problems, high/low blood pressure and obesity.

### **Training with heart rate orientation**

Heart rate orientation guarantees an extremely effective and healthy training. Through your age and the following table, you can quickly and easily read and determine the optimal pulse for your training. An acoustic alarm will sound if your heart rate exceeds the set target heart rate. Which target heart rate is important for which training goal can be found out in the following.

**Fat burning (weight management):** The main goal here is to burn deposits of fat. In order to achieve this training goal, a low training intensity (approximately 55% of the maximum heart rate) and a longer training period are required.

**Cardiovascular training (cardio training):** The primary goal is to increase stamina and fitness through an improved provision of oxygen through the cardiovascular system. In order to achieve this training goal, medium intensity (approximately 75% of the maximum heart rate) with a medium training period is required.

**Anaerobic (maximum) load training:** The main goal of maximum load training is to improve recovery after short, intense loads in order to be able to quickly return to the aerobic zone. In order to achieve this training goal, a high intensity (approximately 90% of the maximum heart rate) with short, intense load is required, which is followed by a recovery phase in order to prevent muscle fatigue.

### **Example:**

For a 45-year-old man or woman, the maximum heart rate is 175 (220 - 45 = 175).

- The fat burning target zone (55%) is at approximately 96 beats/min.
- $= (220 age) \times 0.55.$
- The cardio target zone (75%) is at approximately 131 beats/min.
- $= (220 age) \times 0.75.$
- The maximum heart rate for an anaerobic load training (90%) is at approximately 157 beats/min. = (220 age) x 0.9.

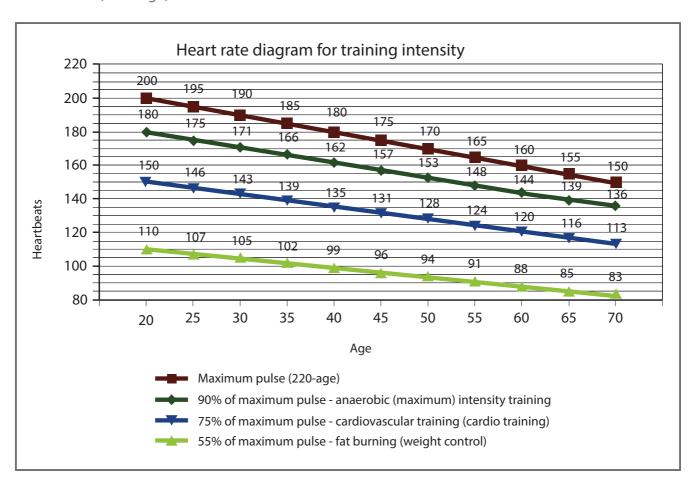

### 4.1 General Instructions

#### **↑** WARNING

- + The storage location should be chosen so that improper use by third parties or children can
- + If your equipment does not have transportation wheels, the equipment must be disassembled before transportation.

#### **ATTENTION**

Make sure that the equipment is protected from moisture, dust and dirt in the selected storage location. The storage location should be dry and well ventilated and have a constant ambient temperature between 10°C and 35°C.

### **4.2** Transportation Wheels

#### ATTENTION

If you want to transport your equipment over particularly sensitive and soft floor coverings, such as parquet, planks or laminate, lay out the transport route with cardboard or similar to avoid possible floor damage.

- Stand behind the equipment and lift it until the weight is transferred to the transportation wheels. After that, you easily can move the equipment to a new position. For long transport distances the equipment should be disassembled and safely packed.
- 2. Select the new location by following the instructions in the section 1.4 of this manual.

### 5.1 General Instructions

### **MARNING**

+ Do not make any improper changes to the equipment.

### **CAUTION**

+ Damaged or worn components may affect your safety and the life of the equipment. Therefore, immediately replace damaged or worn components. In such a case, contact the contract partner. The equipment must not be used until it has been repaired. If necessary, use only original spare parts.

#### **ATTENTION**

+ In addition to the instructions and recommendations for maintenance and care given here, additional service and/or repair work may be necessary; this must only be carried out by authorised service technicians.

### **5.2** Faults and Fault Diagnosis

The equipment undergoes regular quality controls during production. Nevertheless, faults or malfunctions may occur. Frequently, individual parts are responsible for these disturbances, an exchange is usually sufficient. Please refer to the following overview for the most common errors and how to correct them. If the equipment still does not function properly, contact your contract partner.

| Fault                           | Cause                                                                                                    | Solution                                                                                                    |  |
|---------------------------------|----------------------------------------------------------------------------------------------------|----------------------------------------------------------------------------------------------------|--|
| Cracking in the pedal area      | Pedals loose                                                                                                    | Tighten the pedals                                                                                                    |  |
| Equipment wobbles               | Equipment is not level                                                                                                    | Align the feet                                                                                                    |  |
| Handlebar/saddle Loose screws   |                                                                                                    | Tighten screws firmly                                                                                                    |  |
| Display is blank/is not working | Batteries empty or loose cable connection                                                                                                    | Replace batteries or check cable connections                                                                                                    |  |
| No pulse display                | <ul> <li>+ Sources of interference in the room</li> <li>+ unsuitable chest strap</li> <li>+ Wrong position of chest strap</li> <li>+ Chest strap defective or battery empty</li> <li>+ Pulse display defective</li> </ul> | <ul> <li>+ Eliminate sources of interference (e.g. mobile phone, WLAN, lawn mower and vacuum cleaner robot, etc)</li> <li>+ Use a suitable chest strap (see RECOMMENDED ACCESSORIES)</li> <li>+ Reposition chest strap and/or moisten electrodes</li> <li>+ Changing batteries</li> <li>+ Check if pulse display by hand pulse possible</li> </ul> |  |

### **5.3** Error Codes and Troubleshooting

The electronics of the equipment continuously carries out tests. In case of deviations, an error code appears on the display and normal operation is stopped for your safety.

Please contact Sport-Tiedje for technical support.

### **5.4** Maintenance and Inspection Calendar

To avoid damage from body sweat, the equipment must be cleaned with a damp towel (no solvents!) after each training session.

The following routine tasks must be performed at the specified intervals:

| Part                           | Weekly | Monthly |  |
|--------------------------------|--------|---------|--|
| Display console                | С      | I       |  |
| Plastic covers                 | С      | I       |  |
| Screws and cable connections   |        | I       |  |
| Check pedals for tightness     |        | I       |  |
| Legend: C = clean; I = inspect |        |         |  |

6 DISPOSAL

At the end of its operational life, this equipment cannot be disposed of in normal household waste. Instead, it must be disposed of via an electricals recycling centre. Further information can be obtained from your local authority's recycling service.

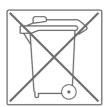

The materials can be recycled as per their symbols. Through the reuse, recycling of materials or other forms of recovery of old equipment, you make an important contribution to the protection of the environment.

### 7

### RECOMMENDED ACCESSORIES

To make your training experience even more efficient and pleasant, we recommend that you add suiting accessories to your fitness equipment. This could be a floor mat, for example, which makes your fitness equipment stand more securely and also protects the floor from falling sweat, but it could also be additional handrails on some treadmills or silicone spray to keep moving parts in good shape.

If you have purchased a fitness machine with pulse training and want to train your heart rate, we strongly recommend that you use a compatible chest strap, as this ensures optimum transmission of the heart rate. You may want to buy additional grips or weights for multi gyms.

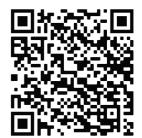

Our range of accessories offers the highest quality and makes training even better. If you would like to find out more about compatible accessories, please

go to the detail page of the product in our webshop (the easiest way is to enter the article number in the search field above) and go to the recommended accessories on this page. Alternatively, you can use the QR code provided. Of course, you can also contact our customer service: by telephone, e-mail, in one of our branches or via our social media channels. We will be happy to advise you!

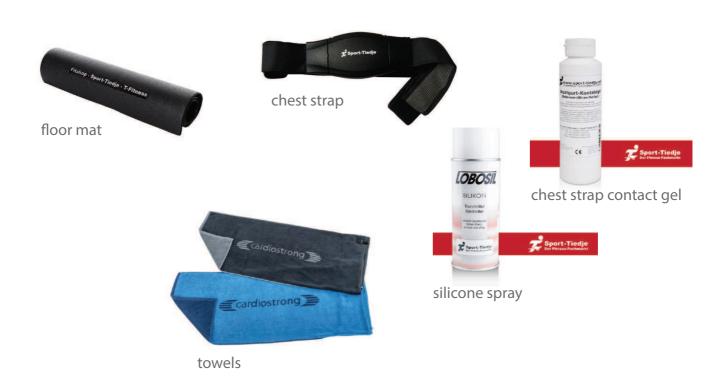

### 8.1 Serial Number and Model Name

In order to provide you with the best possible service, please have the model name, article number, serial number, exploded drawing and parts list ready. The corresponding contact options can be found in chapter 10 of this operating manual.

| TOU | nd in chapter 10 of this operating manual.                                                   |
|-----|----------------------------------------------------------------------------------------------|
| 1   | <b>NOTICE</b> The serial number of your equipment is unique. It's located on a white sticker |
|     |                                                                                              |
| Ent | er the serial number in the appropriate field.                                               |
| Ser | ial number:                                                                                  |
|     |                                                                                              |
|     |                                                                                              |
| Bra | nd / Category:                                                                               |
| ca  | rdiostrong / recumbent bike                                                                  |
|     |                                                                                              |
| Мо  | del Name:                                                                                    |
| Re  | cumbent Bike BC50                                                                            |
|     |                                                                                              |
| Art | icle Number:                                                                                 |
| CS  | T-BC50                                                                                       |

## 8.2 Parts List

| No. | Name                     | Material | Specification        | Qty. |
|-----|--------------------------|----------|----------------------|------|
| 1   | Main frame               |          |                      | 1    |
| 2   | Rear stabilizer          | Q195     | 95.4*50.6*2.0Tx500L  | 1    |
| 3   | Front stabilizer         | Q295     | 95.4*50.6*2.0T*450   | 1    |
| 4   | Screw                    | 10#      | ST4*1.41*15L         | 8    |
| 5   | Handlebar post tube      |          |                      | 1    |
| 6   | Sliding beam             | Q195     | 50*100*1.8T*740L     | 1    |
| 7   | Spring washer            | 70#      | D15.4 XD8.2x2T       | 16   |
| 8   | Allen bolt(anti-loosen)  | 35#      | M8*1.25*50L,8.8grade | 6    |
| 9   | Allen bolt               | 35#      | M8x1.25x20L,8.8grade | 8    |
| 9A  | Bolt                     | 35#      | M8x1.25x15L,8.8grade | 4    |
| 10  | Nylon Nut                | Q235A    | M8*1.25*8T           | 4    |
| 10A | Nylon nut                | Q235A    | M8*1.25*8T           | 2    |
| 11  | curved washer            | Q235A    | D22xD8.5x1.5T        | 2    |
| 12  | Rear chain cover (left)  | PS       |                      | 1    |
| 13  | Flat washer              | Q235A    | D16*D8.5*1.2T        | 20   |
| 14  | Allent bolt              | 35#      | M8x1.25x15L,8.8grade | 8    |
| 15  | Right crank              | 1015A    | 170Lx9/16"-20BC      | 1    |
| 16  | Left pedal               | PP+Q235A | JD-22A 9/16"         | 1    |
| 17  | Magnet fixed welding set |          |                      | 1    |
| 18  | Crank axle welding set   |          |                      | 1    |
| 19  | C ring                   | 65Mn     | S-17(1T)             | 2    |
| 20  | Allen bolt               | 35#      | M6x1.0x15L⊠8.8grade  | 4    |
| 21  | Nut                      | Q235A    | M6x1.0x6T            | 4    |
| 22  | Anti-loose nut           | 35#      | M8x1.0x25,10.9grade  | 2    |
| 23  | Screw cap                | PE       | D26*11L              | 2    |
| 24  | Bearing                  | GCr15    | 6203-2RS             | 2    |
| 25  | Poly belt                |          | 410 (1041) PJ5       | 1    |
| 26  | flywheel                 |          |                      | 1    |
| 27  | Front foot cap(left)     | PP       | 123*70*110           | 1    |
| 28  | Front foot cap(right)    | PP       | 123*70*110           | 1    |
| 29  | Rear foot cap(right)     | PP       | 103*68*83            | 1    |

| 30  | Rear foot cap(left)      | PP           | 103*68*83        | 1 |
|-----|--------------------------|--------------|------------------|---|
| 31  | Idle wheel fixing plate  | Q235A        | 156*62.2*5T      | 1 |
| 32  | Spring                   | 72A          | D2.2*D14*55L     | 1 |
| 33  | Idle wheel               | NL+33% Fibre | D23.8xD38x24     | 1 |
| 34  | Nylon nut                | Q235A        | M10x1.5x10T      | 1 |
| 35  | Club knob                | Q235A+ABS    | D61*46           | 1 |
| 36  | Cring                    | 65Mn         | S-16(1T)         | 2 |
| 37  | Round side cap           | PE           | 6/8"x17          | 1 |
| 38  | Backrest                 | NL+fibre     | 500*470          | 1 |
| 39  | Adaptor                  |              | OUT:9V,500MA     | 1 |
| 40  | Rear chain cover (right) | PS           |                  | 1 |
| 41  | Adjustable pole          | Q235A        | D12*122*162      | 1 |
| 42  | Seat                     | PU           | 382*272*52       | 1 |
| 43  | Foam                     | NBR          | D30*3T*480L,PAHS | 2 |
| 44  | Flat washer              | Q235A        | D24xD16x1.5T     | 2 |
| 45  | Spacer                   |              | D19*D13.1*4T     | 1 |
| 46  | Upper handle pulse cable |              | 600L             | 4 |
| 47  | Lower handle pulse cable |              | 1750L            | 2 |
| 48  | Handlebar                |              |                  | 1 |
| 49  | Handle pulse cable       |              | 500L             | 2 |
| 50  | cross screw              | 10#          | ST4.2*1.4*15L    | 2 |
| 51  | Bushing                  | NL           | 125*75*53        | 2 |
| 52A | Upper computer cable     |              | 600L             | 1 |
| 52B | Lower computer cable     |              | 650L             | 1 |
| 53  | Sensor cable             |              | 150L             | 1 |
| 54  | Electric cable           |              | 620L             | 1 |
| 55  | pulley                   | ZL102        | D260*19          | 1 |
| 56  | Handle pulse             |              | PE18             | 2 |
| 57  | Waved washer             | 65Mn         | D17*D22*0.3T     | 1 |
| 58  | allen bolt               | 35#          | M10*35L          | 1 |
| 59  | round magnet             |              | M02              | 1 |
| 60  | Computer                 |              | SM-7669-31       | 1 |
| 61  | Axle                     | 45           | D15.9*D13*219L   | 1 |

| 62 | Foam (HDR)             | NBR   | D30*3T*520L,with<br>hole,REACH      | 2 |
|----|------------------------|-------|-------------------------------------|---|
| 63 | mushroom cap           | PVC   | D1 1/4"*29L                         | 4 |
| 64 | Upper protective cover | HIPS  | 137.1*121*73.4                      | 1 |
| 65 | Motor                  |       |                                     | 1 |
| 66 | nylon nut              | Q235A | M10x1.5x10T                         | 1 |
| 67 | Allen bolt             | 35#   | M8*25 15MM,8.8grade                 | 1 |
| 68 | flat washer            | Q235A | D21*D8.5*1.5T                       | 1 |
| 69 | Plastic flat washer    | NL66  | D10*D24*0.4T                        | 2 |
| 70 | Side cap               | PE    | 30*70*17L                           | 2 |
| 71 | Front decorative cover | PS    | D91*220L                            | 1 |
| 72 | Rear decorative cover  | PS    | D91*220L                            | 1 |
| 73 | Nut                    | Q235A | M8*1.25*6T                          | 1 |
| 74 | Flat washer            | Q235A | D24*D13.5*2.5T                      | 1 |
| 75 | Back support tube      | Q195  | 30*70*2.0T*130L                     | 1 |
| 76 | C ring                 | 65Mn  | S-12(1T)                            | 2 |
| 77 | Bolt                   | 35#   | M6*60L 8.8grade                     | 1 |
| 78 | Nylon washer           | NL66  | D6*D19*1.5T                         | 1 |
| 79 | Nut                    | Q235A | M6*1*6T                             | 1 |
| 80 | Bushing                |       | D29*D11.9*9T                        | 2 |
| 81 | Axle (1)               |       | D26*41                              | 1 |
| 82 | Stopper                | ABS   | 53*41*38                            | 1 |
| 83 | Protective cover       | PS    | 95.4*69*49.3                        | 1 |
| 84 | Bolt                   | 35#   | M8*52L,15MM                         | 1 |
| 85 | Foam                   | NBR   | D10*3T*220L,HDR                     | 1 |
| 86 | Left chain cover       | HIPS  | 534.7*502*82.7 (with electric hole) | 1 |
| 87 | Right chain cover      | HIPS  | 534.7*502*78.1                      | 1 |
| 88 | Seat post tube         |       |                                     | 1 |
| 89 | Plastic cover          | PVC   | D3*30L                              | 2 |
| 90 | Spring                 | 72A   | D1.0*55L                            | 1 |
| 91 | Flat washer            | Q235A | D13*D6.5*1.0T                       | 1 |
| 92 | Nylon Nut              | Q235A | M6*1*6T                             | 1 |

| 93  | sticking clamp               | NL        | 16*16*6.8L           | 1  |
|-----|------------------------------|-----------|----------------------|----|
| 94  | Buffer                       | NBR+Q235A | D20*10L*M8*1.25      | 4  |
| 95  | cross Bolt                   | Q235A     | M5x0.8x12L           | 1  |
| 96  | Screw                        | 10#       | ST4.2x1.4x20L        | 19 |
| 97  | water bottle                 | Q235A     |                      | 1  |
| 98  | cross screw                  | 10#       | M5*0.8*15L           | 2  |
| 99  | Adjustable round wheel       | Q235A+ABS | D59*M10*40L          | 2  |
| 100 | Pin                          | ABS       | D6*26.5*7.7          | 3  |
| 101 | bushing                      | F101J     | D20*D14*11.5T        | 1  |
| 102 | Anti-loose nut               | Q23A      | 3/8"-26UNFx6.5T      | 2  |
| 103 | magnet                       | NDFEB     | 39.5*10*25           | 8  |
| 104 | cross screw                  | Q235A     | M5x0.8x10L           | 2  |
| 105 | Left crank                   | 1015A     | 170Lx9/16"-20BC      | 1  |
| 106 | Left pedal                   | PP+Q235A  | JD-22A 9/16"         | 1  |
| 110 | bolt                         |           | M5*0.8*10L           | 2  |
| 111 | cross bolt                   |           | M5*0.8*10L           | 2  |
| 112 | round-head cross screw       | 10#       | ST4x20L              | 2  |
| 117 | tension cable                |           | D1.5*200L            | 1  |
| 118 | buffer                       | NBR       | 40.5*28.5*6T         | 1  |
| 119 | round-head cross screw       | 10#       | ST4*1.41*25L         | 2  |
| 120 | screw                        | 35#       | 1/4"-20*40L,8.8grade | 4  |
| 121 | screw                        | PVC       | D28*17(M6)           | 4  |
| /   | open-end wrentch             | Q235A     | 155*30*5T            | 1  |
| /   | Inner six angle cross wrench | 35#       | M6,8.8grade          | 1  |
| /   | Inner six angle wrench (M4)  | Q235A     | M4*68L               | 1  |

# **8.3** Exploded Drawing

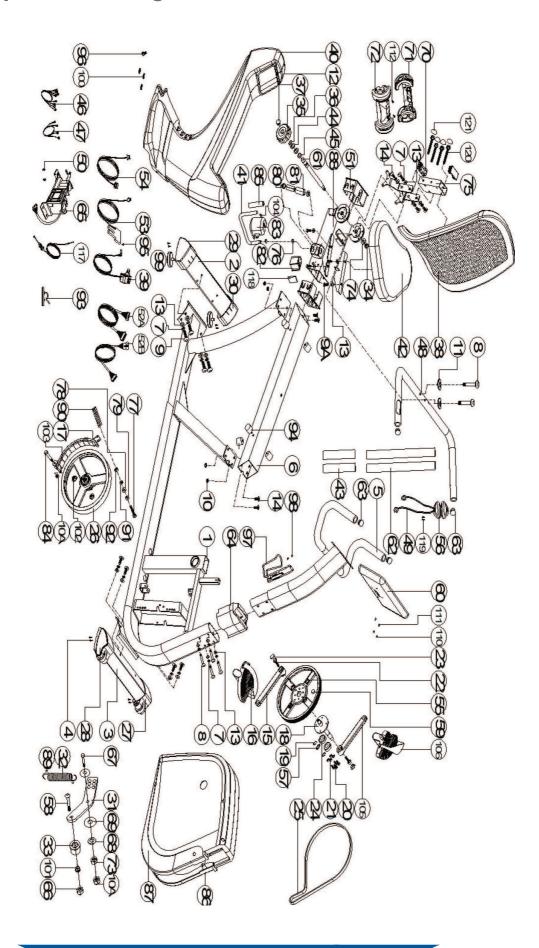

### **WARRANTY**

Training equipment from cardiostrong® is subject to strict quality control. However, if a fitness equipment purchased from us does not work perfectly, we take it very seriously and ask you to contact our customer service as indicated. We are happy to help you by phone via our service hotline.

#### **Error Descriptions**

Your fitness equipment is developed for long-term, high-quality training. However, should a problem arise, please first read the operating instructions. For further assistance, please contact your contract partner or call our service hotline. To ensure your problem is solved as quickly as possible, please describe the defect as exactly as possible.

In addition to the statutory warranty, we provide a warranty for every fitness equipment purchased from us according to the following provisions.

Your statutory rights are not affected.

#### Warrantee

The warrantee is the first/original buyer and/or any person who received a newly purchased product as a gift from the original buyer.

### **Warranty period**

The warranty periods, shown on our web shop, begin on delivery of the fitness equipment. The respective warranty periods for your equipment can be found on its product website.

#### **Repair Costs**

According to our choice, there will either be a repair, a replacement of individual damaged parts or a complete replacement. Spare parts, that have to be mounted while assembling the equipment, have to be replaced by the warrantee personally and are not a part of repair. After the expiration of the warranty period for repair costs, a pure parts warranty applies, which does not include the repair, installation and delivery costs.

#### The terms of use are defined as follows:

- + Home use: solely for private use in private households up to 3 hours per day
- + Semi-professional use: up to 6 hours per day (e. g. rehabilitation centres, hotels, clubs, company gyms)
- + Professional use: more than 6 hours per day (e. g. commercial gyms)

#### **Warranty Service**

Within the warranty period, equipment which develops faults as a result of material or manufacturing defects, will be repaired or replaced at our discretion. Ownership of equipment or parts of equipment which have been replaced is transferred to us. The warranty period is not extended nor does a new warranty period begin following repair or replacement under the warranty.

### **Warranty Conditions**

For the warranty to be valid, the following steps must be taken:

Please contact our customer service by email or phone. If the product under warranty has to be sent in for repair, the seller bears costs. After expiry of the warranty, the buyer bears the costs of transport and insurance. If the fault is covered by our warranty, you will receive a new or repaired equipment in return.

### Warranty claims are invalid in case of damage resulting from:

- + misuse or improper handling
- + environmental influences (moisture, heat, electrical surge, dust, etc.)
- + failure to follow the current safety measures for the equipment
- + failure to follow the operating instructions
- + use of force (e. g. hitting, kicking, falling)
- + interventions which were not carried out by one of our authorized service centres
- + unauthorised repair attempts

#### **Proof of Purchase and Serial Number**

Please make sure that you are able to provide the appropriate receipt when claiming on your warranty. So that we can clearly identify the model of your equipment, and for the purposes of our quality control, you will need to give the serial number of your equipment, when contacting the service team. Where possible please have your serial number and your customer number ready when you call our service hotline. It will help us to deal with your request swiftly.

If you cannot find the serial number on your fitness equipment, our service team is at your disposal to offer further information.

#### **Service outside of the Warranty Period**

We are also happy to issue an individual cost estimate if there is a problem with your fitness equipment after the warranty has expired, or in cases which do not fall under the terms of the warranty, e. g. normal wear and tear. Please contact our customer service team to find a quick and cost-effective solution to your problem. In such a case you will be responsible for the delivery costs.

#### Communication

Many problems can be solved just by speaking to us as your specialist supplier. We know how important it is to you as a user of the fitness equipment to have problems solved quickly and simply, so you can enjoy working out with minimal interruption. For that reason, we also want to resolve your queries quickly and in a straightforward manner. Thus, please always keep your customer number and the serial number of the faulty equipment handy.

| DE                                                                                                    | DK                                                                                                    | FR                                                                                                    |
|----------------------------------------------------------------------------------------------------|----------------------------------------------------------------------------------------------------|----------------------------------------------------------------------------------------------------|
| TECHNICAL SUPPORT                                                                                     | TECHNICAL SUPPORT & SERVICE                                                                                                    | TECHNICAL SUPPORT & SERVICE                                                                                                    |
| +49 4621 4210-900  +49 4621 4210-698  technik@sport-tiedje.de  Mo - Fr 08:00 - 18:00 Sa 09:00 - 18:00 | <ul> <li>№ 80 90 16 50         <ul> <li>+49 4621 4210-945</li> </ul> </li> <li>Info@fitshop.dk</li> <li>Mo - Fr 08:00 - 18:00         <ul> <li>Sa 09:00 - 18:00</li> </ul> </li> </ul> | +33 (0) 172 770033<br>+49 4621 4210-933<br>service-france@fitshop.fr<br>Mo - Fr 08:00 - 18:00<br>Sa 09:00 - 18:00                                                                                                    |
| SERVICE  0800 20 20277  (Freecall)                                                                    | PL TECHNICAL SUPPORT & SERVICE                                                                                                    | BE TECHNICAL SUPPORT & SERVICE                                                                                                    |
| info@sport-tiedje.de  Mo - Fr 08:00 - 21:00 Sa 09:00 - 21:00 So 10:00 - 18:00                         | <ul> <li>22 307 43 21         <ul> <li>+49 4621 42 10-948</li> </ul> </li> <li>info@fitshop.pl</li> <li>Mo - Fr 08:00 - 18:00         <ul> <li>Sa 09:00 - 18:00</li> </ul> </li> </ul> | <ul> <li>Color 10 and 10 and 10</li></ul> |

| UK                                                                                                    | NL                                                            | INT                                |
|----------------------------------------------------------------------------------------------------|---------------------------------------------------------------|------------------------------------|
| TECHNICAL SUPPORT                                                                                                    | TECHNICAL SUPPORT & SERVICE                                   | TECHNICAL SUPPORT & SERVICE        |
| & +44 141 876 3986                                                                                                    | & +31 172 619961                                              | & +49 4621 4210-944                |
| support@powerhousefitness.co.uk                                                                                                    | info@fitshop.nl                                               | service-int@sport-tiedje.de        |
| SERVICE  \$\&\text{\text{\tint{\text{\text{\text{\text{\text{\text{\text{\text{\text{\text{\text{\text{\text{\text{\text{\text{\text{\text{\text{\text{\text{\text{\text{\text{\text{\text{\text{\text{\text{\text{\text{\tin}\text{\text{\text{\text{\text{\text{\text{\text{\text{\text{\text{\text{\text{\text{\text{\text{\text{\text{\text{\text{\text{\text{\text{\text{\text{\text{\text{\text{\text{\text{\text{\ti}\text{\text{\text{\text{\text{\text{\text{\text{\text{\text{\tin}\text{\text{\text{\text{\text{\text{\text{\text{\text{\text{\text{\text{\text{\text{\text{\text{\text{\text{\text{\text{\text{\texi}\tint{\text{\text{\text{\text{\text{\text{\text{\text{\text{\texi}\tint{\text{\text{\text{\text{\text{\text{\texi}\text{\texit{\texit{\text{\texi{\texi{\texi\tin\texi{\texi\texi{\texi{\ti}\text{\texi{\texi{\texi{\texi{\texi{\texi{\texi{\texi{\t | Ma - Do 09:00 - 17:00<br>Vr 09:00 - 21:00<br>Za 10:00 - 17:00 | Mo - Fr 8am - 6pm<br>Sat 9am - 6pm |
| (L) Mo - Fr 9am - 5pm                                                                                                    |                                                               |                                    |
|                                                                                                    | AT                                                            | CH                                 |
|                                                                                                    | AT TECHNICAL SUPPORT & SERVICE                                | CH TECHNICAL SUPPORT & SERVICE     |

Please find a detailed overview including address and opening hours for all stores of the Sport-Tiedje Group in Germany and abroad on the following website:

www.sport-tiedje.com/en/stores

# WE LIVE FITNESS

#### WEBSHOP AND SOCIAL MEDIA

Sport-Tiedje is Europe's largest specialist store for home fitness equipment with currently over 70 stores and one of the world's most renowned online mail order companies for fitness equipment. Private customers order via the 25 web shops in the respective national language or have their desired equpiment assembled on site. In addition, the company supplies fitness studios, hotels, sports clubs, companies and physio practices with professional equipment for endurance and strength training.

Sport-Tiedje offers a wide range of fitness equipment from renowned manufacturers, high-quality in-house developments and comprehensive services, such as a build-up service and sports scientific advice before and after the purchase. The company employs numerous sports scientists, fitness trainers and competitive athletes.

Visit us also on our social media platforms or our blog!

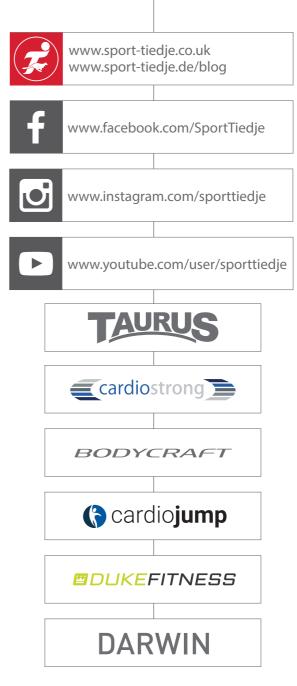

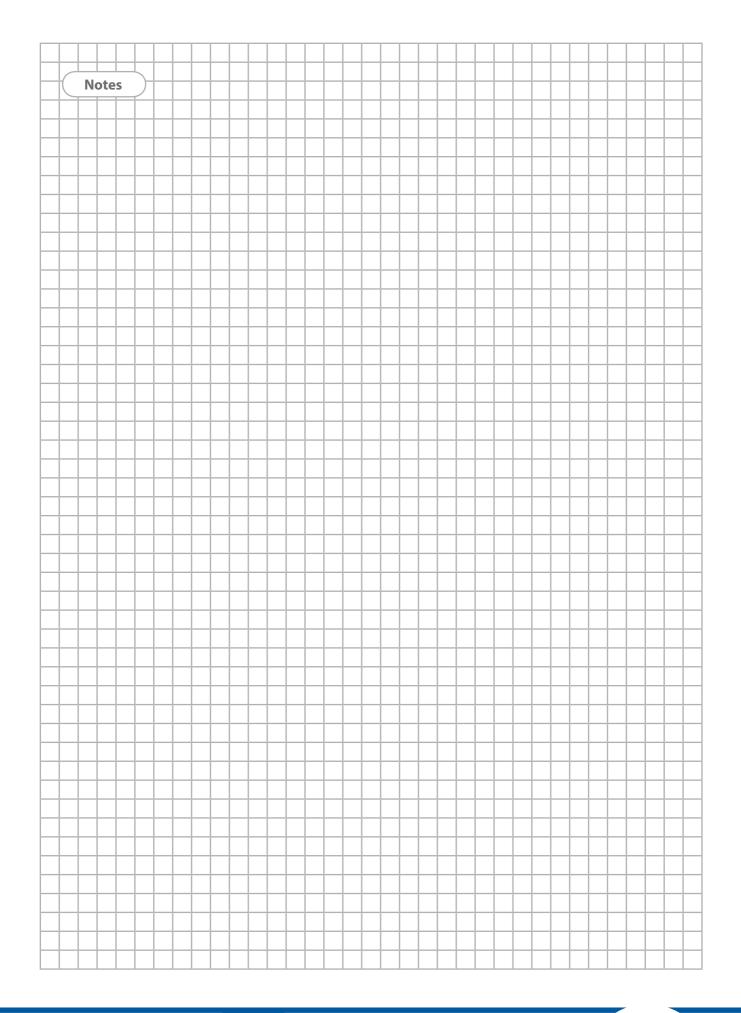

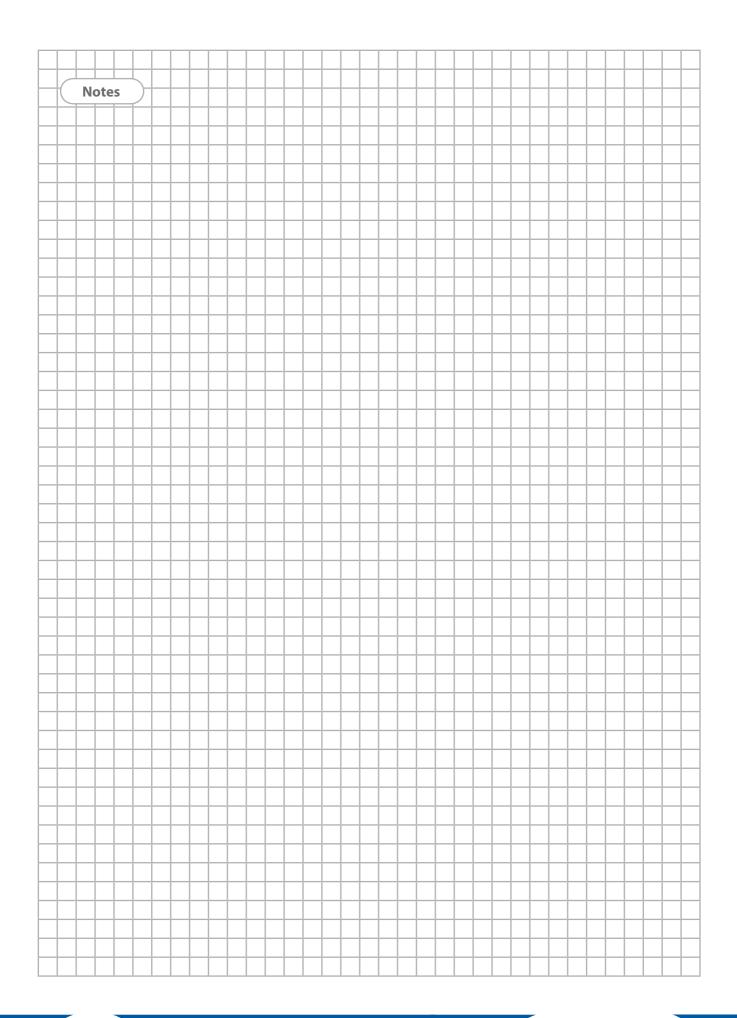

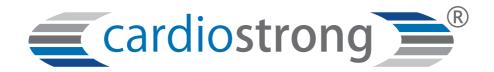

Recumbent Bike BC50